# **ASSOCIAÇÃO DE PROFESSORES DE MATEMÁTICA**

# **PROPOSTA DE RESOLUÇÃO DA PROVA ESCRITA DE MATEMÁTICA APLICADA ÀS CIÊNCIAS SOCIAIS (Código 835 / 21 de Junho de 2006)**

#### **1ª FASE**

**1. 1.1.** 

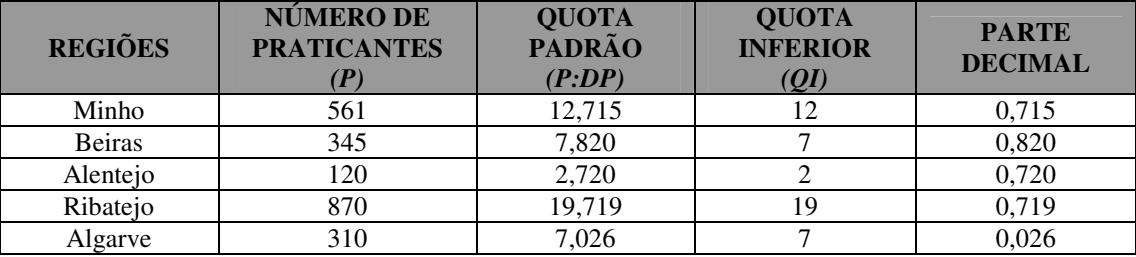

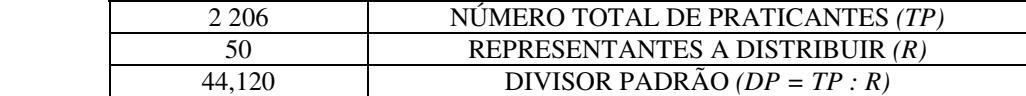

Divisor Padrão, DP = 
$$
\frac{2\,206}{50}
$$
 = 44,120

## **1.2.**

De acordo com a Quota Inferior, obtém-se inicialmente o número de representantes distribuídos a cada região.

> Minho – 12 Beiras – 7 Alentejo – 2 Ribatejo – 19 Algarve  $-7$

o que totaliza 47 representantes, faltando ainda a distribuição de três.

Para decidir a distribuição dos três que ainda faltam, ordenam-se, por ordem decrescente, as várias partes decimais das Quotas Padrão,

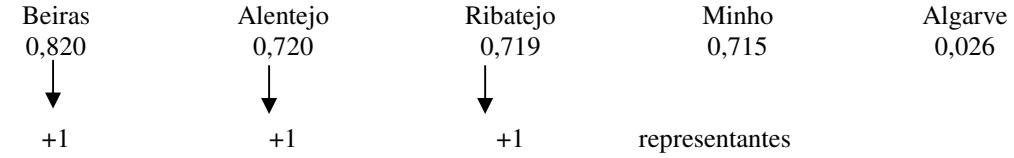

Desta forma a distribuição final dos representantes é

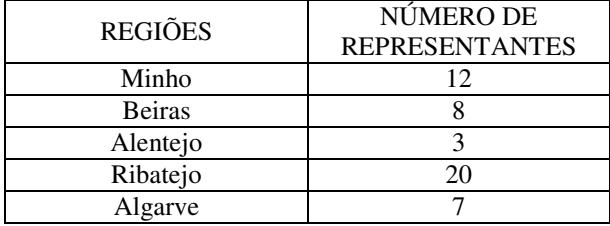

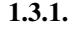

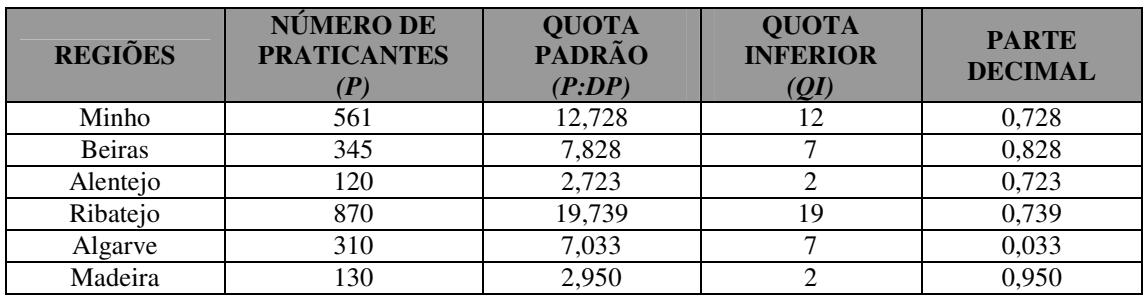

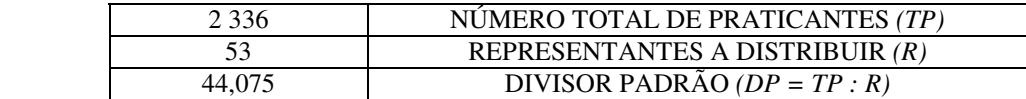

Divisor Padrão, DP = 
$$
\frac{2\,336}{53}
$$
 = 44,075

## **1.3.2.**

Com a entrada da região da Madeira, o número total de praticantes passa para 2 336.

O divisor padrão, que era de 44,120 para um total de praticantes de 2 206 (antes da entrada da Madeira), indica que cada um dos 50 representantes iniciais corresponde a 44,120 praticantes. Para que esta proporção se mantenha, com a entrada da Madeira, ao aumento de 130 praticantes, terá que corresponder

um aumento de  $\frac{150}{11420} \approx 3$ 44,120  $\frac{130}{1420}$  ≈ 3 representantes. Ou seja, deverá passar-se de 50 para 53 representantes.

Com base na tabela anteriormente preenchida, vejamos a distribuição dos 53 representantes. A partir da Quota Inferior

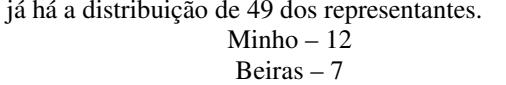

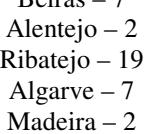

Os quatro representantes em falta vão-se distribuir a partir da ordenação por ordem decrescente da parte decimal das Quotas Padrão

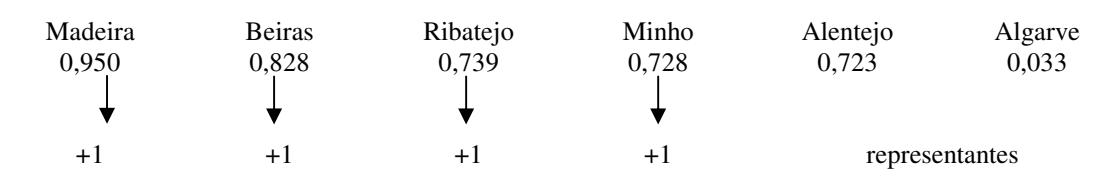

A distribuição final fica:

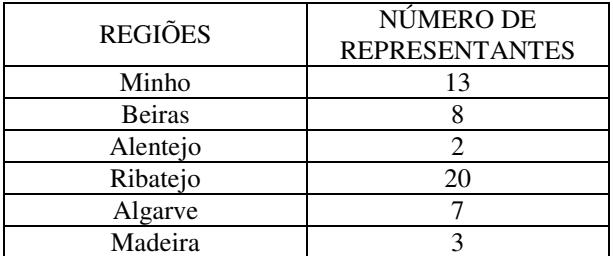

Comparando com a distribuição anterior, observamos que os três representantes que passaram a existir provocados pela participação da Madeira foram totalmente absorvidos por esta região. O Minho ganha mais um representante e o Alentejo tem razão para se sentir prejudicado pois perde um representante, o que evidencia as limitações do método de Hamilton.

**2.** 

**2.1.** 

Rendimento global do casal – €10 950 + €10 000 = €20 950 Rendimento colectável - €20 950 : 2 = €10 475

Cálculo da colecta:

Com este rendimento colectável o casal encontra-se no 3º escalão (taxa a aplicar: 23,5%; parcela a abater: €799,78

> Aplicação da taxa de imposto -  $\epsilon$ 10 475 \* 0,235 =  $\epsilon$ 2 461,63 Dedução da parcela a abater - €2 461,63 - €799,78 = €1 661,85 Colecta:  $\epsilon$ 1 661,85 \* 2 =  $\epsilon$ 3 323,79

O valor de IRS que este casal pagou foi de €3 323,79

**2.2.** 

• Cálculo do IRS com a prestação do serviço, no Natal:

Rendimento global do casal – €12 500 + €500 + €1 000 = €14 000 Rendimento colectável - €14 000 :  $2 =$  €7 000

Cálculo da colecta:

Com este rendimento colectável o casal encontra-se no 3º escalão (taxa a aplicar: 23,5%; parcela a abater: €799,78

Aplicação da taxa de imposto -  $\epsilon$ 7 000 \* 0,235 =  $\epsilon$ 1 645 Dedução da parcela a abater - €1 645 - €799,78 = €845,22 Colecta:  $\text{\textsterling}845,22 * 2 = \text{\textsterling}1690,44$ 

• Cálculo do IRS sem a prestação do serviço, no Natal:

Rendimento global do casal –  $\epsilon$ 12 500 +  $\epsilon$ 500 =  $\epsilon$ 13 000 Rendimento colectável - €13 000 :  $2 = 66500$ 

Cálculo da colecta:

Com este rendimento colectável o casal passa a estar no 2º escalão (taxa a aplicar: 13%; parcela a abater: €108,78

> Aplicação da taxa de imposto -  $\epsilon$ 6 500 \* 0,13 =  $\epsilon$ 845 Dedução da parcela a abater -  $\epsilon$ 845 -  $\epsilon$ 108,78 =  $\epsilon$ 736,22 Colecta:  $\text{\textsterling}736,22 * 2 = \text{\textsterling}1472,44$

De facto, se o casal aceitar o serviço, muda do 2º para o 3º escalão, e por isso de uma taxa de 13% para uma taxa de 23,5%. Isso significa que terá que pagar mais de IRS

IRS, com o serviço de Natal - €1 690,44 IRS, sem o serviço de Natal - €1 472,44

Mas como o rendimento, com o serviço de Natal, é maior, apesar de se ter de pagar mais de IRS, a quantia com que o casal ficará no final, será maior também:

Rendimento final  $=$  Rendimento  $-$  IRS

Rendimento final (com o serviço no Natal) = €14 000 - €1 690,44 = €12 309,56 Rendimento final (sem o serviço no Natal) = €13 000 - €1 472,44 = €11 527,56

Pelo que o Manuel não tem razão.

# **3.**

#### **3.1**.

Acertar **apenas** à terceira tentativa, significa que se falhou nas duas primeiras tentativas. Se em cada tentativa a probabilidade de entrar é de 0,8 isso quer dizer que, em cada tentativa, a probabilidade de não entrar é de 0,2

Então a probabilidade pretendida é: 0,2 \* 0,2 \* 0,8 = 0,032

## **3.2.**

Ao restringir-se a amostra aos frequentadores presentes, em determinado momento, na sala, todos aqueles utilizadores que tentaram entrar no *site*, mas não conseguiram e porventura desistiram, viramse excluídos de entrar em tal amostra. Os resultados provenientes de uma amostra assim constituída, poderão ser enviesados uma vez que incidem apenas sobre aqueles, que em determinado momento, conseguiram efectivamente aceder ao *site* (independentemente do número de tentativas que tenham feito), deixando de fora todos aqueles que estando interessados em aceder não o conseguiram fazer, afectando obviamente o valor da taxa de entrada à primeira tentativa. Uma amostra mais representativa para este estudo deveria ser obtida a partir do universo daqueles que efectivamente tenham tentado aceder ao *site* (tendo ou não conseguido fazê-lo).

**3.3.** 

A proporção de inquiridos que conseguiram entrar à primeira tentativa foi de  $\hat{p} = \frac{39}{5.5} = 0,78$ 50  $\hat{p} = \frac{32}{50} = 0.78$ 

Dimensão da amostra = 50  $z = 1,960$ 

O intervalo de confiança pretendido é dado por:

$$
\left] 0,78-1,960 \times \sqrt{\frac{0,78 \times (1-0,78)}{50}}; 0,78+1,960 \times \sqrt{\frac{0,78 \times (1-0,78)}{50}} \right] = 10,665;0,895
$$

### **3.4.**

 Introduzindo os valores na calculadora e determinando a regressão linear obtêm-se os seguintes valores, com aproximação às centésimas, para a recta de regressão y = ax + b  $a = 3,85$ 

 $b = 4,94$ 

O gráfico obtido na calculadora é o seguinte:<br> **| 1 = 3.8531 468531 469X + 4.93** 

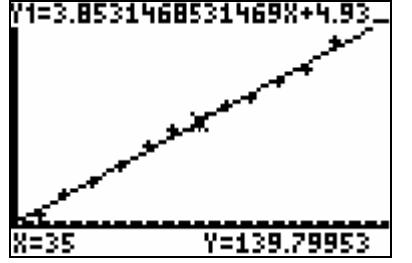